## **Mac Wireless Mouse Won Connect**>>>CLICK HERE<<<

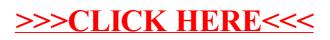